## **IM 1003: Programming Design Polymorphism**

Ling-Chieh Kung

Department of Information Management National Taiwan University

May 19, 2014

## **Outline**

- **Motivation**
- Basic ideas and the first example
- Virtual functions

### **Class Character**

• Recall our class **Character** for our RPG (role-play game):

**class Character { protected: string name; int level; int exp; int power; int knowledge; int luck; static const int expForLevel = 100; void levelUp(int pInc, int kInc, int lInc); public: Character(string n, int lv, int po, int kn, int lu); void beatMonster(int exp); void print(); string getName(); };**

#### **Class Character**

```
• Basic ideas and the first example
 : name(n), level(lv), exp(pow(lv - 1, 2) * expForLevel), power(po), knowledge(kn), luck(lu) {}
void Character::beatMonster(int exp) {
Character::Character(string n, int lv, int po, int kn, int lu) 
   this->exp += exp;
  if(this-\n\times pow(this-\n\times 2) * expForLevel) this->levelUp(0, 0, 0); // No improvement when advancing to the next level
}
void Character::print() {
   cout << this->name 
        << ": Level " << this->level << " (" << this->exp << "/" << pow(this->level, 2) * expForLevel
        << "), " << this->power << "-" << this->knowledge << "-" << this->luck << "\n";
}
void Character::levelUp(int pInc, int kInc, int lInc) {
   this->level++; this->power += pInc; this->knowledge += kInc; this->luck += lInc; 
}
string Character::getName() {
   return this->name;
}
```
### **Character, Warrior, and Wizard**

- **Character** should **not** be used to create an object.
	- No improvement when advancing to the next level.
	- Personal attributes for improvements per level are not defined.
- We define two derived classes **Warrior** and **Wizard**:
	- **Character** is an **abstract class**.
	- **Warrior** and **Wizard** are **concrete classes**.

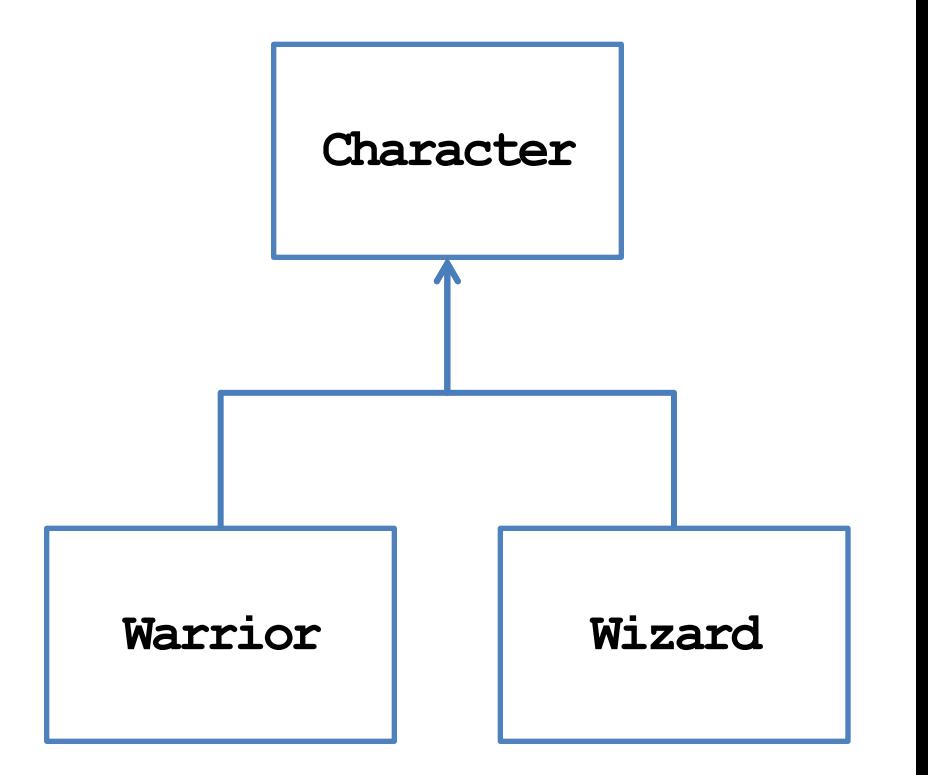

#### **Classes Warrior and Wizard**

```
class Warrior : public Character
{
private:
   static const int powerPerLevel = 10;
   static const int knowledgePerLevel = 5;
   static const int luckPerLevel = 5;
public:
  Warrior(string n) : Character(n, 1, powerPerLevel, knowledgePerLevel, luckPerLevel) {}
   Warrior(string n, int lv) 
     : Character(n, lv, lv * powerPerLevel, lv * knowledgePerLevel, lv * luckPerLevel) {}
   void print() { cout << "Warrior "; Character::print(); } 
   void beatMonster(int exp)
   {
     this->exp += exp;
    if(this-\n\rangle exp \geq pow(this-\n\rangle level, 2) * expForLevel) this->levelUp(powerPerLevel, knowledgePerLevel, luckPerLevel);
   }
};
```
#### **Classes Warrior and Wizard**

```
class Wizard : public Character
{
private:
   static const int powerPerLevel = 4;
   static const int knowledgePerLevel = 9;
   static const int luckPerLevel = 7;
public:
   Wizard(string n) : Character(n, 1, powerPerLevel, knowledgePerLevel, luckPerLevel) {}
   Wizard(string n, int lv) 
     : Character(n, lv, lv * powerPerLevel, lv * knowledgePerLevel, lv * luckPerLevel) {}
   void print() { cout << "Wizard "; Character::print(); } 
   void beatMonster(int exp)
   {
     this->exp += exp;
    if(this-\n\times pow(this-\n\times 2) * expForLevel) this->levelUp(powerPerLevel, knowledgePerLevel, luckPerLevel);
   }
};
```
# **Some questions**

- We may create **Warrior** and **Wizard** objects in our program.
	- May we **prevent** one from creating a **Character** object?
- A team has at most ten members.
	- We create two arrays, one for warriors and one for wizards. Each of them has a length of 10.
	- Why **waste spaces**?

```
class Team
{
private:
   int warriorCount;
   int wizardCount;
   Warrior* warrior[10];
   Wizard* wizard[10];
public:
   Team();
   ~Team();
   void addWarrior(string name, int lv);
   void addWizard(string name, int lv);
   void warriorBeatMonster(string name, int exp);
   void wizardBeatMonster(string name, int exp);
   void printWarrior(string name);
   void printWizard(string name);
};
```
## **Some questions**

- We may need to add a warrior/wizard, let a warrior/wizard beat a monster, and print the current status of a warrior/wizard.
	- There names are all different.
- Either we write two functions for a task, or write just one.
	- Two: tedious and inconsistent.
	- One: Inefficient.

```
class Team
{
private:
   int warriorCount;
   int wizardCount;
   Warrior* warrior[10];
   Wizard* wizard[10];
public:
   Team();
   ~Team();
   void addWarrior(string name, int lv);
   void addWizard(string name, int lv);
   void warriorBeatMonster(string name, int exp);
   void wizardBeatMonster(string name, int exp);
   void printWarrior(string name);
   void printWizard(string name);
};
```
## **Outline**

- Motivation
- **Basic ideas and the first example**
- Virtual functions

# **Polymorphism**

- The key flaw is to create two arrays, one for warriors and one for wizard.
	- May we use **only one array** to store the ten members?
	- But **Warrior** and **Wizard** are different classes.
- While they are different classes, they have **the same base class**.
	- They are all **Character**s!
	- May we declare a **Character** array to store **Warrior** and **Wizard** objects?
- We can. This is called **polymorphism**.
	- In C++, the way we implement polymorphism is to

"*Use a variable of a parent type to store a value of a child type*."

### **Variables vs. values**

- Let's differentiate a **variable's type** and a **value's type**.
- A variable can store values and must have a type.
	- E.g., a **double** variable is a **container** which "should" store a **double** value.
- A value is the thing that is stored in a variable.

– E.g., **12.5** or **7**.

- A value has its own type, which may be **different** from the variable's type.
- In C++, a **parent variable** can store a **child object**.
	- A **Character** variable can store a **Warrior** or a **Wizard** object.
	- Because a warrior/wizard is a character!

## **Examples of polymorphism**

For example, we may do this:

**int main**

**{**

**}**

```
 Warrior w("Alice", 10);
 Character c = w; // copy constructor
 cout << c.getName() << endl; // Alice
 return 0;
```
• Or we may do this with pointers:

```
int main
{
   Warrior w("Alice", 10); 
   Character* c = &w;
   cout << c->getName() << endl; // Alice
   return 0;
}
```
## **Polymorphism with arrays**

• Polymorphism is useful typically with **functions** or **arrays**:

```
int main
{
   Character* c[3]; 
   c[0] = new Warrior("Alice", 10); 
   c[1] = new Wizard("Sophie", 8); 
   c[2] = new Warrior("Amy", 12); 
  for(int i = 0; i < 3; i+1)
     c[i]->print(); 
  for(int i = 0; i < 3; i+1)
     delete c[i]; 
   // do not delete [] c;
   return 0;
}
```

```
int main
```
**{**

**}**

```
 Character c[3]; // error! Why? 
 Warrior w1("Alice", 10);
 Wizard w2("Sophie", 8);
 Warrior w3("Amy", 12);
c[0] = w1;c[1] = w2;c[2] = w3;for(int i = 0; i < 3; i+1)
   c[i].print(); 
 return 0;
```
### **Class Team with Polymorphism**

• With polymorphism, we may redefine the class **Team**:

```
class Team
{
private:
   int warriorCount;
   int wizardCount;
  Warrior* warrior[10];
  Wizard* wizard[10];
public:
   Team();
   ~Team();
   void addWarrior(string name, int lv);
   void addWizard(string name, int lv);
   void warriorBeatMonster(string name, int exp);
   void wizardBeatMonster(string name, int exp);
   void printWarrior(string name);
   void printWizard(string name);
};
```

```
class Team
{
private:
   int memberCount;
   Character* member[10];
public:
   Team();
   ~Team();
   void addMember
     (string name, int lv, char occupation);
   void memberBeatMonster(string name, int exp);
   void printMember(string name);
};
```
### **Class Team with Polymorphism**

• With polymorphism, we may redefine the class **Team**:

**{**

**}**

```
Team::Team()
{
   this->memberCount = 0;
  for(int i = 0; i < 10; i+1)
    member[i] = NULL;}
Team::~Team()
{
  for(int i = 0;
       i < this->memberCount; 
       i++)
     delete this->member[i];
}
```

```
void Team::addMember
   (string name, int lv, char occupation)
   if(this->memberCount < 10)
 {
    if(occupation == 'R') this->member[this->memberCount] = new Warrior(name, lv);
   else if (occupation == 'D') this->member[this->memberCount] = new Wizard(name, lv);
     this->memberCount++;
 }
```
## **Class Team with Polymorphism**

• With polymorphism, we may redefine the class **Team**:

```
void Team::memberBeatMonster(string name, int exp)
{
  for(int i = 0; i < this-memberCount; i<sup>++</sup>)
 {
    if(this-)member[i]-\text{y}etName() = name) {
       this->member[i]->beatMonster(exp);
       break;
 }
 } 
}
                                                         void Team::printMember(string name)
                                                         {
                                                           for(int i = 0; i < this -X memberCount; i++)
                                                          {
                                                             if(this-Member[i]-\text{y}etName() = name) {
                                                                this->member[i]->print();
                                                                break;
                                                          }
                                                          }
                                                         }
```
# **Remaining questions**

- We still cannot present one from creating a **Character** object.
- What happens to the following program:
	- No "Warrior " and "Wizard " printed out.
	- No experience point accumulated.
- Why?

```
int main
{
   Character* c[3]; 
  for(int i = 0; i < 3; i+1)
     c[i]->print(); 
   c[0] = new Warrior("Alice", 10); 
   c[1] = new Wizard("Sophie", 8); 
   c[2] = new Warrior("Amy", 12); 
   c[0]->beatMonstor(10000);
  for(int i = 0; i < 3; i+1)
     c[i]->print(); 
  for(int i = 0; i < 3; i+1)
     delete c[i]; 
   return 0;
}
```
## **Invoking an overridden function**

- Suppose a parent variable stores a child value (or a parent pointer pointing to a child object).
- If we use the parent variable (pointer) to invoke an overridden function, which implementation will be invoked?
- The default setting is to invoke the parent's implementation.
- To invoke the child's one, we need **virtual functions**.

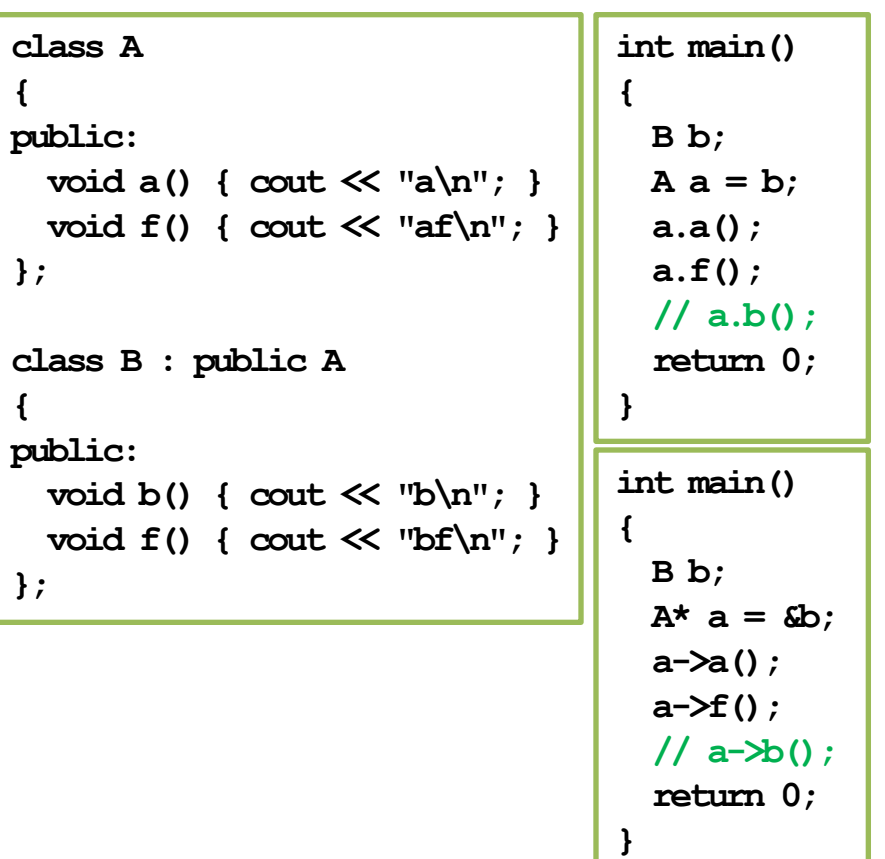

## **Outline**

- Motivation
- Basic ideas and the first example
- **Virtual functions**

# **Early binding vs. late binding**

- When we do  $\bf{A}$   $\bf{a}$  =  $\bf{b}$  or  $\bf{A*}$   $\bf{a}$  =  $\bf{c}$  $\bf{b}$ , we are using polymorphism.
- For **A a = b**, the system does **early binding**:
	- **a** occupies only four bytes for storing **i**.
	- **a** does not have a space for storing **j**.
	- Its type is determined to be **A** at **compilation**.
- For **A\* a = &b**, the system does **late binding**:
	- **a** is just a pointer.
	- It can point to an **A** object or a **B** object.
	- Its type can be determined at the **run time**.

```
class A
{
private:
   int i;
public:
   void a() { cout << "a\n"; } 
   void f() { cout << "af\n"; } 
};
class B : public A
{
private:
   int j;
public:
   void b() { cout << "b\n"; }
   void f() { cout << "bf\n"; }
};
```
## **Early binding vs. late binding**

• But we still see the parent's implementation being invoked. Why?

```
int main()
{
   A a;
   B b;
  A^* who = \delta a;
  who->f(); // af
  who = \&b; who->f(); // af
   return 0;
}
```
• To ask the system invoke the child's implementation, declare **virtual functions**.

### **Virtual functions**

- If we declare a parent's member function to be **virtual**, its invocation priority will be lower than a child's (if we use late binding).
	- To do so, simply add **the modifier virtual** into the function header:
	- The child's implementation is invoked!
- No need to do that at the child's side.
	- A parent can declare its function as a virtual function.
	- A child cannot declare a parent's function as virtual (it is of no use).
- In summary, we need:
	- $-$  Late binding  $+$  virtual functions.

```
class A
{
private:
   int i;
public:
   void a() { cout << "a\n"; } 
   virtual void f() { cout << "af\n"; } 
};
```
### **Virtual functions**

• For our **Character** class, simply declare **beatMonster()** and **print()** as virtual.

```
class Character
{
protected:
   // ...
public:
   Character(string n, int lv, int po, int kn, int lu);
  virtual void beatMonster(int exp);
  virtual void print();
   string getName();
};
```
• **Warrior** and **Wizard** override the two functions. Now their implementations get invoked.

```
int main
{
   Character* c[3]; 
  for(int i = 0; i < 3; i++) c[i]->print(); 
   c[0] = new Warrior("Alice", 10); 
  c[1] = new Wizard("Sophie", 8);
   c[2] = new Warrior("Amy", 12); 
   c[0]->beatMonstor(10000);
  for(int i = 0; i < 3; i+1)
     c[i]->print(); 
  for(int i = 0; i < 3; i+1)
     delete c[i]; 
   return 0;
}
```
#### **Abstract classes**

- The two virtual functions are different in their natures:
	- **print()** is invoked in the children's implementations.
	- **beatMonster()** is not. In fact, it should not be invoked by any one.
- We may set **beatMonster()** to be a **pure virtual function**:

```
class Character
{
 // ...
   virtual void beatMonster(int exp) = 0;
};
```
- Now we do not need to implement it.
- Moreover, we **cannot** create **Character** objects!

## **Late binding is required**

• Even if we declare virtual functions, they do not work in the following program:

```
int main
{
   Character c[3]; // Suppose we add a default constructor
  Warrior w1("Alice", 10);
  Wizard w2("Sophie", 8);
  Warrior w3("Amy", 12);
  c[0] = w1;c[1] = w2;c[2] = w3;for(int i = 0; i < 3; i++) c[i].print(); 
   return 0;
}
```
Late binding (by using pointers) is required.

## **Polymorphism is everywhere**

• Recall **MyVector**, its overloaded operator **==**, and its child **MyVector2D**.

```
class MyVector
{
   // ...
private:
   int n; 
   double* m; 
public:
   // ...
   bool operator==(const MyVector& v) const;
};
```

```
int main()
{
   double d[3] = {1, 2, 3}; 
   MyVector v1(3, d);
   MyVector2D v2(4, 5);
  \cot \ll \sqrt{1} = \sqrt{2} \ll \text{endl}; // allowed?
   return 0;
}
```
- Why can the program run?
- In fact, we may also compare **MyVector2D** with **MyVector**, **MyVector2D** with **MyVector2D**, **NNVector** with **MyVector**, **NNVector** with **MyVector2D**, etc.

## **Summary**

- Polymorphism is a technique to make our program clearer, more flexible and more powerful.
	- It is based on **inheritance**.
	- It is tightly related to **function overriding**, **late binding**, and **virtual functions**.
- The key action is to "use a parent pointer to point to a child object".
- To implement late binding, you need to
	- Declare and override virtual functions.
	- Do late binding by using parent pointers to point to child objects.